### **LAPORAN KERJA PRAKTEK PT. BIONESIA ORGANIC FOODS**

### **PEMBUATAN HALAMAN DATA BARANG UNTUK DIGUNAKAN DALAM MENGISI DATA ASET**

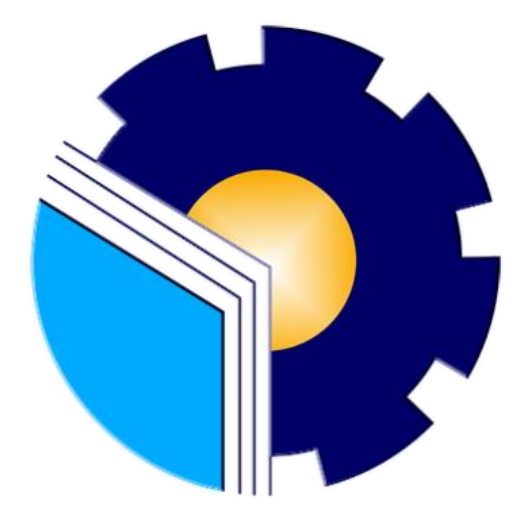

**Iqbal Aimar Alfarizi TBN** 6103211472

**PROGRAM STUDI D-III TEKNIK INFORMATIKA JURUSAN TEKNIK INFORMATIKA POLITEKNIK NEGERI BENGKALIS 2023**

## LAPORAN KERJA PRAKTEK APLIKASI MANAJEMEN DATA ASET DEPARTEMEN IT DI PT. BIONESIA ORGANIC FOODS

Ditulis sebagai salah satu syarat untuk menyelesaikan Kerja Praktek

Iqbal Aimar Alfarizi Tambunan<br>6103211472

Bintan, 31 Agustus 2023

IT Supervisor mesia Organic Foods djie Prakarsa, ST NIK. 22-0-0115

Dosen Pembimbing<br>Program Studi Teknik Informatika

Supria, M.Kom NIP. 198708122019031011

Mengetahui,<br>Kepala Program Studi<br>Teknik Informatika EXNIX INF

Supril, M.Kom

#### **KATA PENGANTAR**

<span id="page-2-0"></span>Puji dan syukur penulis ucapkan kehadirat Tuhan yang Maha Esa, karena berkat limpahan rahmat dan karunia-Nya sehingga penulis dapat menyusun laporan ini dengan baik dan tepat pada waktunya. Dalam laporan ini membahas mengenai Kerja Praktek yang dilaksanakan di Bionesia Organic Foods.

Adapun tujuan penulisan laporan Kerja Praktek ini adalah sebagai salah satu syarat yang harus dipenuhi oleh setiap mahasiswa Politeknik Negeri Bengkalis yang telah melaksanakan Kerja Praktek.

Laporan Kerja Praktek ini di buat dengan berbagai obserbasi dan beberapa bantuan dari berbagai pihak untuk membantu menyelesaikan tantangan dan hambatan selama melaksanakan Kerja Praktek hinggal mengerjakan laporan ini, Oleh karena itu, penulisa mengucapkan terimakasih kepada:

- 1. Bapak Johny Custer, S.T, M.T selaku Direktur Politeknik Negeri Bengkalis.
- 2. Bapak Kasmawi M.Kom selaku Ketua Jurusan Teknik Informatika PoliteknikNegeri Bengkalis.
- 3. Bapak Supria, M.Kom selaku Ketua Program Studi Teknik Informatika PoliteknikNegeri Bengkalis dan selaku Dosen pembimbing Kerja Praktek.
- 4. Bapak Muhammad Nasir, M.Kom selaku Koordinator Kerja Praktek TeknikInformatika Politeknik Negeri Bengkalis.
- 5. Bapak Wahyat, M.Kom selaku Dosen Wali 5B Teknik Informatika.
- 6. Kedua orang tua dan seluruh keluarga atas segala dukungan baik materi maupunmoral dan doa yang telah diberikan kepada penulis.
- 7. Bapak Setiawan Heru Cahyono selaku Operasional General Manager Bionesia Organic Foods.
- 8. Bapak Adjie Prakarsa selaku pembimbing lapangan di Bionesia Organic Foods.
- 9. Seluruh staff dan karyaan Bionesia Organic Foods.
- 10. Seluruh bapak dan ibu dosen di jurusan Teknik Informatika Politeknik NegeriBengkalis

11. Seluruh teman- teman yang telah membantu dan memberikan semangat, sehinggapenulis bisa menyelesaikan laporan ini dengan sebaik mungkin

Penulis menyadari bahwa laporan Kerja Praktek ini masih memiliki kekurangan. Kritik dan saran serta permohonan maaf dari pihak-pihak yang terkait sangat diharapkan dapat membantu kesempurnaan.

Bengkalis, 31 Agustus 2023

 Iqbal Aimar Alfarizi TBN 6103211472

## **DAFTAR ISI**

<span id="page-4-0"></span>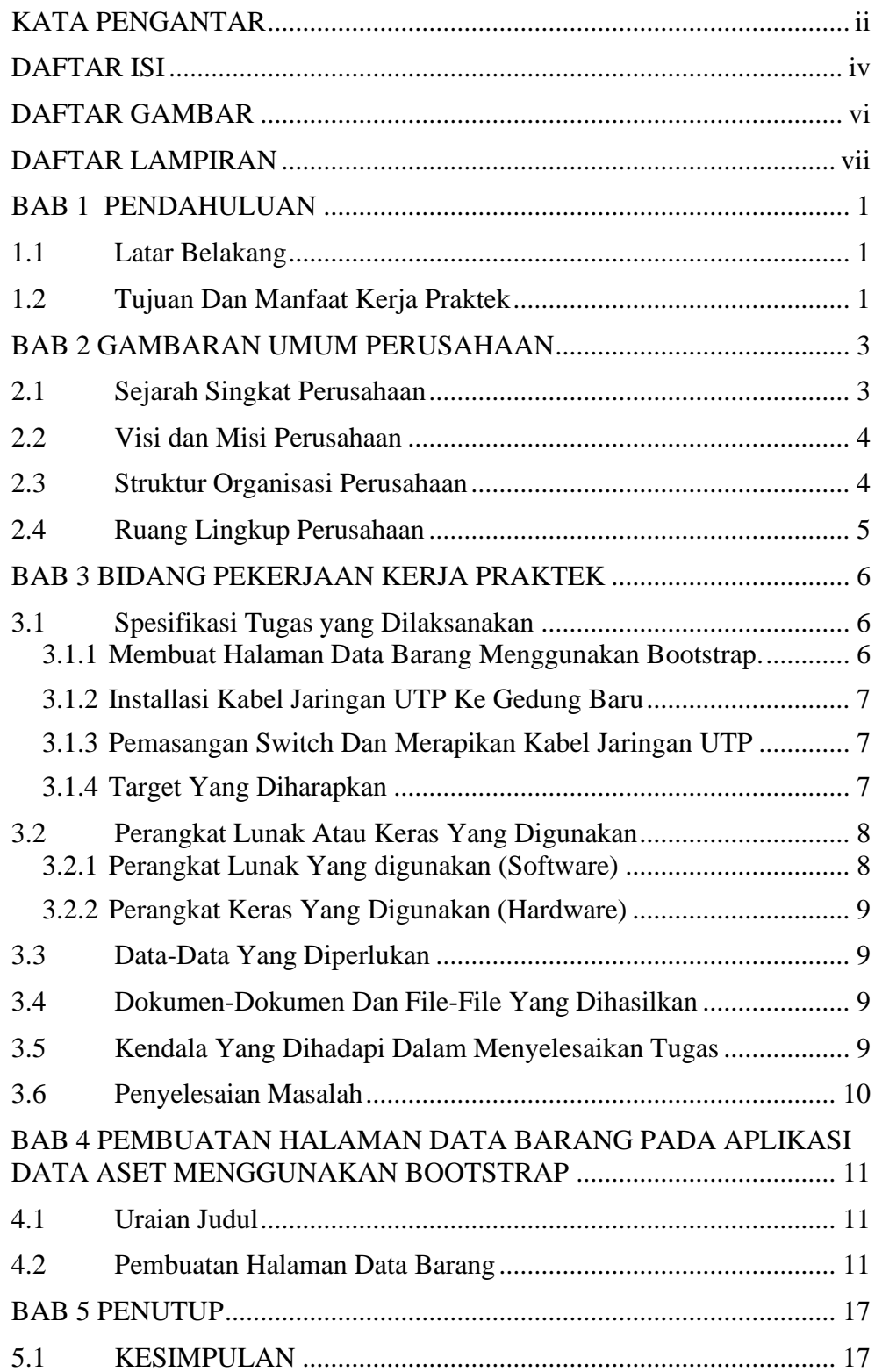

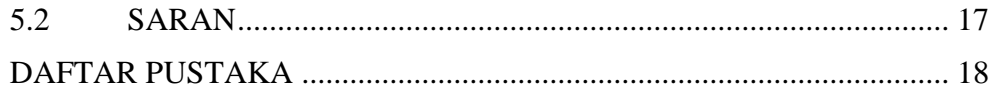

### **DAFTAR GAMBAR**

<span id="page-6-0"></span>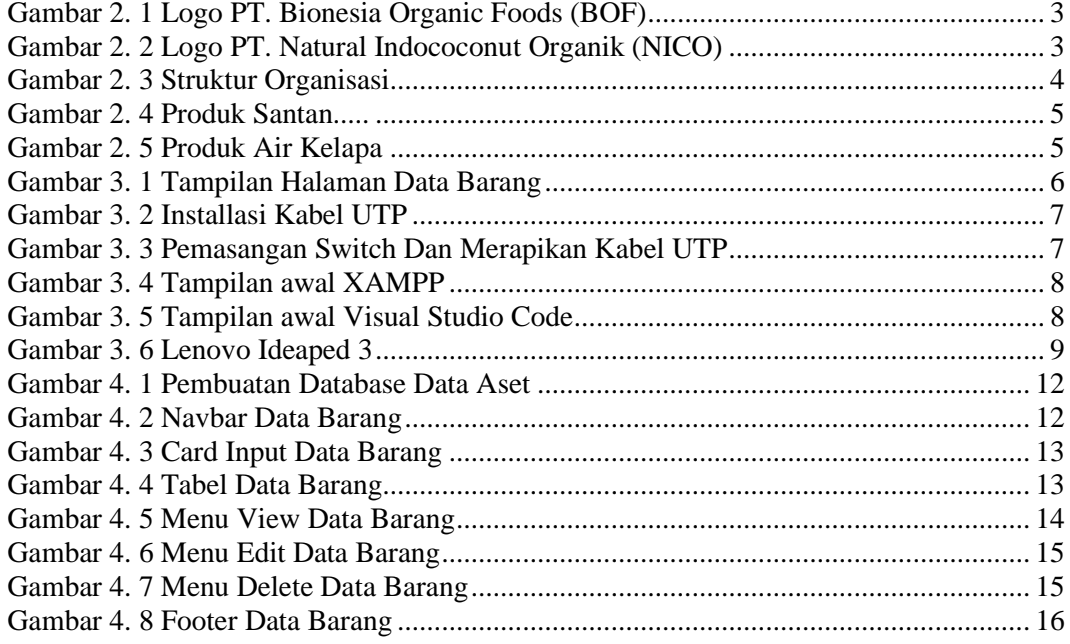

# **DAFTAR LAMPIRAN**

<span id="page-7-0"></span>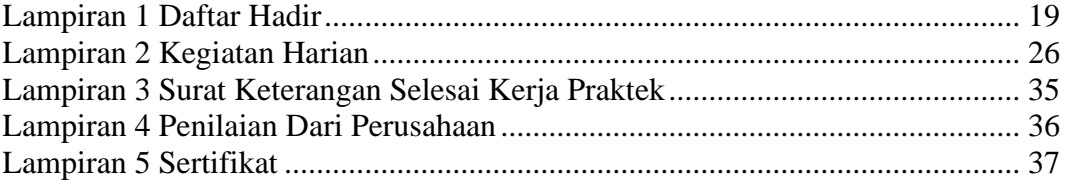